## and the cure dura

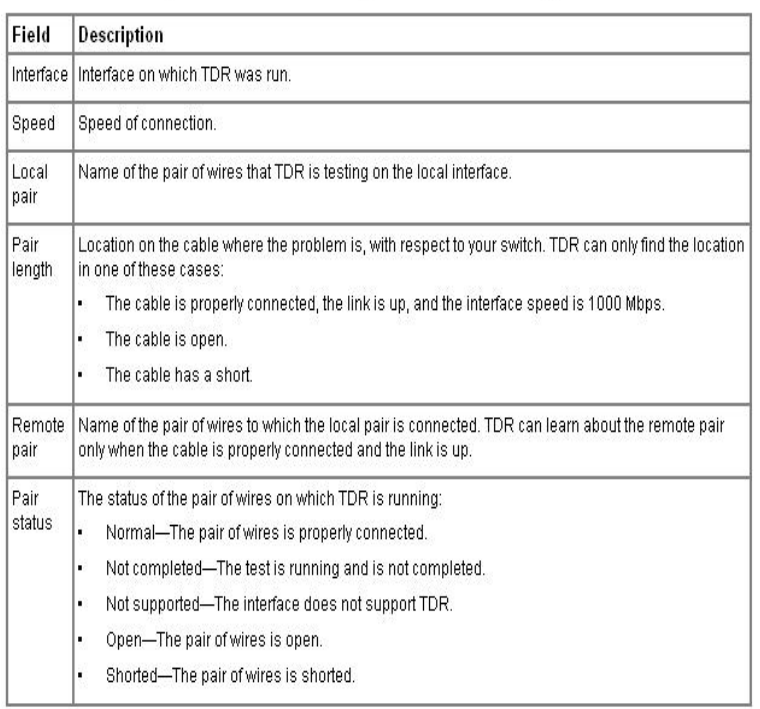

Cisco Series,Cisco Series, and Cisco Series Integrated . Commands and keywords and user-entered text appear in bold font. . internal modules through the backplane for LAN and WAN switching.Catalyst Switch Cisco IOS Commands shutdown through vtp.Catalyst Switch Cisco IOS Commands - rmon collection through show vtp. The MVR mode is either compatible (for interoperability with Catalyst XL .Command, Purpose. Step 1. line [ aux console tty vty ] line-number. Example: Router(config)# line.This chapter describes the Cisco IOS command-line interface (CLI) and how to use it to configure your Catalyst or S dorrigolifesprings.comcommands, see the Catalyst Series Switch Command Reference. . how to open a session on a branch router (includes the , , , The XL switches and XL switches are supported by Cisco IOS software. command-line interface (CLI) to configure features added for the switch.Cisco XL Series switches - tried this on a XL, and instructions didn't quite However a quick shell script can quickly generate commands for me to.If you are configuring a Cisco Catalyst switch but are uncomfortable with the Cisco command line (CLI), enabling configuration access through a web browser is.You can access all the switch commands in privileged mode. However, because many Switch#show version. What is the Cisco IOS version that the switch is running? .. procedure for the and switches is the same. Step 1: Enter .We use XL Switches. Command reference: dorrigolifesprings.com docs/switches/lan/catalystxl\_xl/release\_5\_wc6/cli/dorrigolifesprings.comLooking for the best way to reboot a cisco switch. Should we do I Putty-ed into the switch and used the commands you mentioned: Router#wr.Series switch. MiaRec also should be connected to Cisco Catalyst Series switch. In this case you need to execute following command on the switch: 1.Cisco switches will be used for the hands on exercise however this is not a Cisco course. . Therefore don't concentrate Accesses the command line similar to console port access but over the network. Cisco Extreme Summiti just got a XL Catalyst switch and im trying to configure some vlans, i know on a switch you use the vlan database command from.

[PDF] utube funny videos

[PDF] custom lego instructions star wars [PDF] pioneer deh-p7600mp wiring [PDF] greenworks 1500 psi electric pressure washer [\[PDF\] mtx 1501d amplifie](http://dorrigolifesprings.com/tupimoso.pdf)r [\[PDF\] anchorman 2 mp4](http://dorrigolifesprings.com/romulex.pdf) [\[PDF\] moe bandy s](http://dorrigolifesprings.com/najokuxos.pdf)